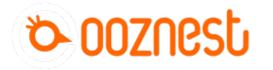

# Archive - Setup a XYZ Touch Probe with a CNC xPro

How to wiring and set-up a Touch Probe on the XPRO v3 controller.

Written By: James Fordham

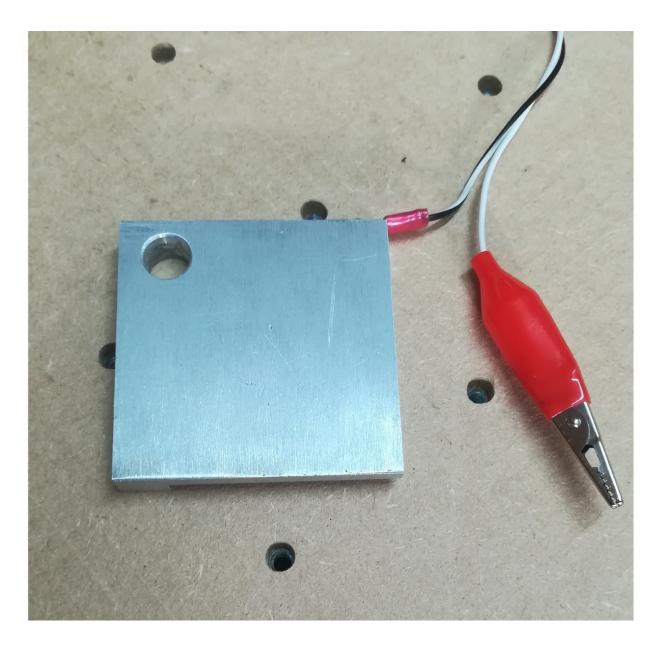

## INTRODUCTION

In this guide we will run through the steps to connect and configure a touch probe to your WorkBee or OX CNC running an XPRO controller.

| TOOLS:                                     | PARTS:                                                 |
|--------------------------------------------|--------------------------------------------------------|
| <ul> <li>Small screw driver (1)</li> </ul> | <ul><li>Touch probe (1)</li><li>CNC-xPro (1)</li></ul> |
|                                            |                                                        |

#### Step 1 — Wiring the Touch Probe

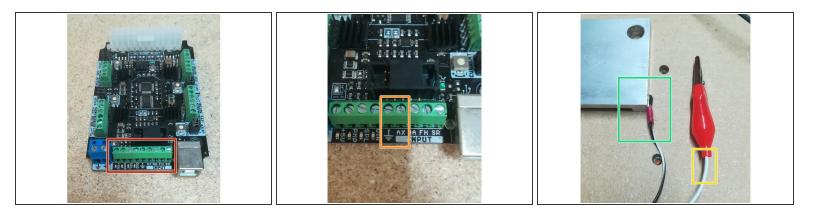

- Locate the Input screw terminals on the XPRO board.
- Identify the Ground and Touch Probe inputs.
- The wire attached to the crocodile clip, should be screwed into the ground terminal.
- The remaining wire (attached to the Probe) should be screwed into the probe terminal.

#### Step 2 — Setting up the Macros

| Juniversal Gcode Sender (Version 2.0 [night]                                                                                 | ly] / Jul 23, 2017)                                                 |            |                        |                                                                  |                   |
|----------------------------------------------------------------------------------------------------|---------------------------------------------------------------------|------------|------------------------|------------------------------------------------------------------|-------------------|
| Settings Pendant                                                                                                    |                                                                     |            |                        |                                                                  |                   |
| Port COM1                                                                                                    | Machine Contro<br>Reset Z, Macros<br>Reset X Ads                    | 2 lut / [/ | , 2017)                |                                                                  |                   |
| Baud: 115200 V Open                                                                                                    | Reset 2 Avas<br>Return to Zero Reset Y Avis                         | Ма         | Machine Control Macros |                                                                  |                   |
| Filliwale. GRBL                                                                                                    | Soft Reset Reset Z Axis                                             |            |                        |                                                                  |                   |
|                                                                                                    | SH SX SC                                                            |            | tacro Name             |                                                                  | Macro Description |
|                                                                                                    | SG                                                                  |            | Probe Z                | 338.2 Z-25 F100; G10 P0 L20 Z5; G21 G91 G0 Z3                    | Probe Z and store |
| Machine status                                                                                                    |                                                                     | 1          |                        |                                                                  |                   |
| Active State:                                                                                                    |                                                                     | 2          |                        |                                                                  |                   |
| Latest Comment                                                                                                    |                                                                     | _          |                        |                                                                  |                   |
| Work Position:         Machine Position:           X: 0         X: 0           Y: 0         Y: 0           Z: 0         Z: 0 | ☑ Scroll output window ☑ Show verbose output ☑ Enable command table |            | II output window       | ☑ Show vertose output ☑ Enable command table           and Table |                   |
| File                                                                                                    |                                                                     | Com        | mand                   | Original Command                                                 | Sent Done Resp    |
| Rows In File: 0                                                                                                    | Console Command Table                                               | =          |                        |                                                                  |                   |
| Sent Rows: 0                                                                                                    | Command Original Command                                            | -          |                        |                                                                  |                   |
| Remaining Rows: 0                                                                                                    |                                                                     |            |                        |                                                                  |                   |
| Estimated Time Remaining: -:<br>Duration: 00:00:00                                                                           |                                                                     |            |                        |                                                                  |                   |
|                                                                                                    |                                                                     |            |                        |                                                                  |                   |
| Send Pause Cancel<br>Visualize Browse Save                                                                                   |                                                                     |            |                        |                                                                  |                   |
| Liouse Clowse Cave                                                                                                    |                                                                     |            |                        |                                                                  |                   |

- Open up Universal G-code Sender (UGS) & connect to your WorkBee or OX CNC as normal.
- Locate and click on the Macros tab.
- ② On this tab we can set-up a number of macros to work with the Touch Probe.
- The first macro we will make is to probe the Z axis and store this value.
- In the Macro Name field, give your macro a name. In our case we will use "Probe Z".
- The next field is where we enter the GCode for our Macro. To probe and store the Z axis
  information we enter the GCode below. These commands are explained in the documents at the
  bottom of this guide.
- ③ G38.2 Z-25 F100; G10 P0 L20 Z5; G21 G91 G0 Z3
- Lastly we can give our new macro a description such as "Probe Z and store"

### Step 3 — Adding more Macros

| ອາກຸ                                                                                                    | - a                              |
|----------------------------------------------------------------------------------------------------|----------------------------------|
| ne Control Macros                                                                                                    |                                  |
| Halp                                                                                                    |                                  |
| Macro Name GCode                                                                                                    | Macro Description                |
| Probe Z G38.2.2-25 F100.G10 P0 L20 25.G21 G61 G0 Z3                                                                                                    | Probe Z and store                |
| rote 14 bt a 32 2 2 2 5 F100.091 00 22.01 91 00 x 40.091 00 2 4.2.038 2 x30 F100:091 00 x 3.091 00 2 8.2.091 00 V 40.091 00 x 00:091 00 2 4.038 2 y10 F100;091 00 V 4.091 00 10 2 8.2.010 F100;091 00 x 3.091 00 x 4.091 00 x 4.091 00 | Probe XYZ with 1/4 bit and store |
| rote 18 bit 038 2 Z 25 F100; 091 00 Z 3; 091 00 X 40; 091 00 Z 8 2; 038 2 X 30 F100; 091 00 X 3; 091 00 Z 8 2; 091 00 Y 40; 091 00 X 50; 091 00 Z 8 2; 038 2 Y 30 F100; 091 00 Y 3; 091 00 Z 8 2; 010 P0 L 20 X 35 943 Y 15687 Z 8                                                                                                    | Probe XYZ with 1/8 bit and store |
| 3                                                                                                    |                                  |
| alandow 🖉 thou neoloos output 🕜 Enable command table                                                                                                    |                                  |
|                                                                                                    |                                  |
|                                                                                                    |                                  |
|                                                                                                    |                                  |
|                                                                                                    |                                  |

• To add more macros follow the steps above and use the PDF and spreadsheet documents at the bottom of this guide to configure your G-Code commands.

#### Step 4 — Using your macros

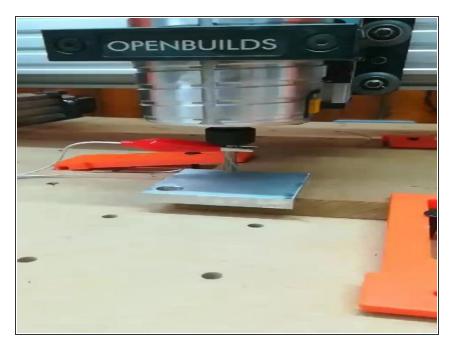

Now that you have set up your macros, for each size bit you want to use (1/4, 1/8, 1/16 etc) it's time

to put them to action and find your zero point.

- Once you have set up your job, ensuring the work piece is clamped down securely, then home your machine.
  - Place the touch probe on the bottom left corner of your work piece.
- Now use the jog axis commands to centre the bit within the probe.
   Then attach the crocodile clip to the bit in your router.
- You can then run your selected macro by pressing the correct macro number.
- In this example we ran the macro to probe X, Y and Z for a 1/4" bit.
   When the macro had finished we told the WorkBee CNC to return to the zero point.

You are now set to use a touch probe and easily locate your work piece corners.